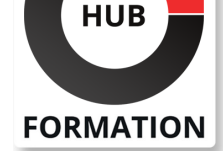

#### **ET METIERS DE L'INFORMATIQUE**

# Formation Microsoft Power Platform - Développeur

N° ACTIVITÉ : 11 92 18558 92 TÉLÉPHONE : 01 85 77 07 07 E-MAIL : inscription@hubformation.com

## **Objectifs**

| Pouvoir créer une conception technique

- Identifier comment configurer Common Data Service
- | Apprendre à créer et configurer Power Apps
- Savoir configurer l'automatisation des processus d'entreprise
- étendre l'expérience utilisateur
- Pouvoir élargir la plate-forme
- | Apprendre à développer les intégrations

## Public

| Développeurs

## **Prérequis**

| Avoir une connaissance de base de Power Platfom

| Avoir une expérience de développement en JavaScript, JSON, TypeScript, C#, HTML, .NET, Microsoft Azure, Microsoft 365, RESTful Web Services, ASP .Net et Power BI

## Programme de la formation

#### **Créer une application pilotée par modèle dans Power Apps**

Introduction aux applications pilotées par modèle et à Common Data Service

- Prise en main des applications pilotées par modèle dans Power Apps
- Créer et gérer des entités dans Common Data Service
- | Créer et gérer des champs au sein d'une entité dans Common Data Service
- | Utiliser des options dans Common Data Service
- | Créer une relation entre des entités dans Common Data Service
- Définir et créer des règles métier dans Common Data Service
- | Créer et définir des champs de calcul ou de synthèse dans Common Data Service
- | Prise en main des rôles de sécurité dans Common Data Service

#### **Créer une application canevas dans Power Apps**

- | Prise en main de Power Apps
- Personnaliser une application canevas dans Power Apps
- | Gérer les applications dans Power Apps
- | Navigation dans une application canevas dans Power Apps
- | Comment construire l'interface utilisateur dans une application canevas dans Power Apps
- | Utiliser et comprendre les contrôles dans une application canevas dans Power Apps
- | Documenter et tester votre application Power Apps

#### **Maîtriser les techniques avancées et les options de données dans les applications canevas**

| Utiliser les techniques de développement impératif pour les applications canevas dans Power Apps

- | Créer une formule avancée qui utilise des tableaux, des enregistrements et des collections dans une application canevas dans Power Apps
- | Effectuer des mises à jour personnalisées dans une application de canevas Power

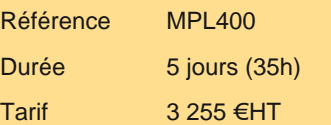

## **SESSIONS** PROGRAMMÉES

## A DISTANCE (FRA)

 du 10 au 14 juin 2024 du 22 au 26 juillet 2024

## PARIS

 du 10 au 14 juin 2024 du 22 au 26 juillet 2024

## AIX-EN-PROVENCE

du 22 au 26 juillet 2024

## BORDEAUX

 du 10 au 14 juin 2024 du 22 au 26 juillet 2024

## LILLE

 du 10 au 14 juin 2024 du 23 au 27 septembre 2024

## **LYON**

du 22 au 26 juillet 2024

## **NANTES**

 du 10 au 14 juin 2024 du 23 au 27 septembre 2024

#### **RENNES**

 du 10 au 14 juin 2024 du 23 au 27 septembre 2024

## **ROUEN**

 du 10 au 14 juin 2024 du 22 au 26 juillet 2024

VOIR TOUTES LES DATES

#### Power Apps

| Utiliser des données relationnelles dans une application canevas Power Apps

| Utiliser des limites de sources de données (limites de délégation) dans une

application canevas Power Apps

- | Connecter à d'autres données dans une application canevas Power Apps
- | Utiliser des connecteurs personnalisés dans une application canevas Power Apps

## **Automatiser un processus métier à l'aide de Power Automate**

- | Démarrer avec Power Automate
- Créer des flux plus complexes avec Power Automate
- Introduction aux flux de processus métier dans Power Automate
- Créer un flux de processus métier immersif dans Power Automate
- | Comprendre les concepts avancés de flux de processus métier dans Power Automate

| Introduction aux expressions dans Power Automate

## **Introduction au développement avec Power Platform**

| Introduction aux ressources pour les développeurs de Power Platform

Utiliser les outils de développement pour étendre Power Platform

| Introduction à l'extension de Microsoft Power Platform

## **Extension de Power Platform Common Data Service**

| Introduction à Common Data Service pour les développeurs | Extension des plug-ins

## **Extension de l'expérience utilisateur de Power Platform Model Driven apps**

- | Introduction aux ressources du web
- Réalisation d'actions courantes avec un script du client
- | Automatiser les flux de processus métier grâce à un script client

## **Créer des composants avec Power Apps Component Framework**

- | Démarrer avec Power Apps Component Framework
- | Créer un composant Power Apps
- Utiliser les fonctionnalités avancées Power Apps Component Framework

## **Extension des portails Power Apps**

- | Introduction aux portails Power Apps
- Accéder à Common Data Service dans les portails Power Apps
- Extension des portails Power Apps
- | Créer des modèles de portails web personnalisés pour Power Apps

## **Intégration avec Power Platform et Common Data Service**

| Utiliser l'API Web Common Data Service

| Intégrer les solutions Azure Common Data Service

## Méthode pédagogique

Chaque participant travaille sur un poste informatique qui lui est dédié. Un support de cours lui est remis soit en début soit en fin de cours. La théorie est complétée par des cas pratiques ou exercices corrigés et discutés avec le formateur. Le formateur projette une présentation pour animer la formation et reste disponible pour répondre à toutes les questions.

## Méthode d'évaluation

Tout au long de la formation, les exercices et mises en situation permettent de valider et contrôler les acquis du stagiaire. En fin de formation, le stagiaire complète un QCM d'auto-évaluation.

## Suivre cette formation à distance

Voici les prérequis techniques pour pouvoir suivre le cours à distance :

| Un ordinateur avec webcam, micro, haut-parleur et un navigateur (de préférence Chrome ou Firefox). Un casque n'est pas nécessaire suivant l'environnement.

classe.

| Privilégier une connexion filaire plutôt que le Wifi.

| Avoir accès au poste depuis lequel vous suivrez le cours à distance au moins 2 jours avant la formation pour effectuer les tests de connexion préalables.

| Votre numéro de téléphone portable (pour l'envoi du mot de passe d'accès aux supports de cours et pour une messagerie instantanée autre que celle intégrée à la classe virtuelle).

| Selon la formation, une configuration spécifique de votre machine peut être attendue, merci de nous contacter.

| Pour les formations incluant le passage d'une certification la dernière journée, un voucher vous est fourni pour passer l'examen en ligne.

| Pour les formations logiciel (Adobe, Microsoft Office...), il est nécessaire d'avoir le logiciel installé sur votre machine, nous ne fournissons pas de licence ou de version test.

| Horaires identiques au présentiel.

## **Accessibilité**

Les sessions de formation se déroulent sur des sites différents selon les villes ou les dates, merci de nous contacter pour vérifier l'accessibilité aux personnes à mobilité réduite.

Pour tout besoin spécifique (vue, audition...), veuillez nous contacter au 01 85 77 07 07.